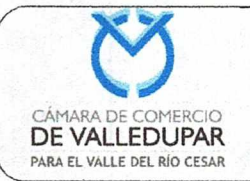

**Código: REG-PR-02**  Version: 11 Actualizado: 04/02/2019 **Página 1 de 18** 

#### **1. OBJETIVO:**

Establecer un procedimiento para identificar las etapas del proceso para realizar los trámites de registros püblicos.

#### **2. ALCANCE:**

Este procedimiento aplica para los trámites presenciales en las sedes de la ciudad de Valledupar y de sus seccionales, inicia con Ia recepción del usuario y termina con el control de calidad del proceso.

#### **3. DEFINICIONES:**

- **Actos:** todos los actos sujetos a registro contenidos en el documento presentado. Un ejemplo puede ser la radicación de un acta en la que se apruebe el nombramiento de representante legal y junta directiva: En este evento se harán dos cobros de derechos de inscripción y se harán dos inscripciones (una de representante legal y la otra de la junta directiva).
- **Documentos:** se hará una sola inscripción, sin tener en cuenta el nümero de actos sujetos a registro contenidos en el mismo, generándose un solo derecho de inscripción por el documento. Un ejemplo puede ser la radicación de un documento de reforma estatutaria, en el cual se relacione una (s) cesión (es) de cuotas y una reforma del objeto social de la compañía y facultades del representante legal: En este evento se hará el cobro de un derecho de inscripción y se efectuará una sola inscripción, en la cual se relacionará Ia (s) cesión (es) de cuotas y las reformas de objeto y facultades.
- **ESADL: Entidad sin ánimo de** lucro
- **Establecimiento De Comercio: es** un conjunto de bienes organizados por el empresario para realizar los fines de la empresa.
- Inscripción: La inscripción es el acto mediante el cual se registran o inscriben en los libros determinados por el articulo 28 del código del comercio de todos los actos sujetos a registro, de los cuales Ia ley exige la formalidad.
- **Persona Jurídica:** Se llama persona jurídica a una persona ficticia, capaz de ejercer derechos y contraer obligaciones, y ser representada judicial y extrajudicialmente.
- **Persona Natural Comerciante:** es aquella que ejerce dicha actividad de manera habitual y profesional, a título personal. Dicha persona asume a

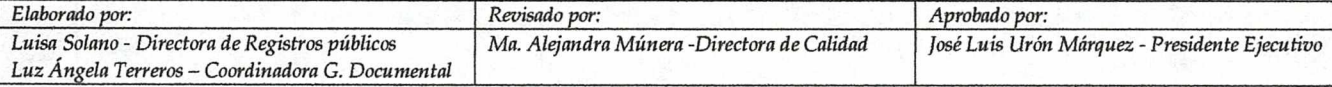

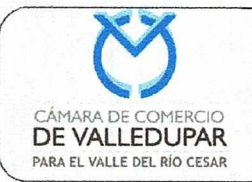

**Código: REG-PR-02**  Version: 11 **Actualizado:** *04/0212019*  **Página 2 de 18** *2* 

título personal todos los derechos y obligaciones de la actividad comercial que ejerce.

- **Renovación:** Es la obligación legal que tiene los comerciantes, sus establecimientos de comercio, las ESADL y los proponentes de actualizar su información de acuerdo con los términos determinados por la ley.
- Registro Único de Proponente: Es el registro que llevan las Cámaras de Comercio, en el cual deben inscribirse las personas naturales o jurídicas interesadas en contratar con entidades del **Estado.**
- **Trazabilidad:** Capacidad para seguir la historia, la aplicación o Ia localización de todo aquello que este bajo consideración. Para la Cámara de Comercio de Valledupar para el Valle del Río Cesar la trazabilidad está relacionada con la historial del trámite y se realizar a través del código de barras que se genera una vez radicado y pagadas las tarifas de ley.

#### 4. **RESPONSABLE:**

- Director de Registros Piiblicos
- Director de Oficinas Seccionales
- Jefe Oficina Seccional
- Gerente Centro de Atención Empresarial
- Asesor jurídico de registros públicos
- Profesionales Universitarios de Derecho
- Auxiliar Judicante
- Asesores Especializados CAE
- Auxiliar de información
- Auxiliar de ventanilla
- Auxiliar de documentos digitados
- Asistente de control de documentos digitados
- Auxiliar de Gestión documental
- Asistente Seccional

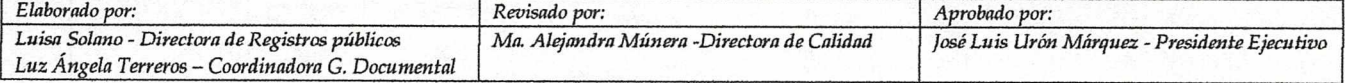

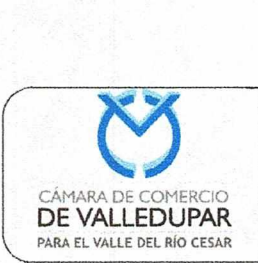

**Código: REG-PR-02**  Version: 11 Actualizado: 04/02/2019 Página 3 de 18

#### **RESOLUCION No. 140 DE 2019**

(04 de Febrero)

#### **"POR MEDIO DE LA CUAL SE MODIFICA EL PROCEDIMIENTO PARA REALIZAR LOS TRAMITES DE REGISTROS PUBLICOS DE LA CAMARA DE COMERCIO DE VALLEDUPAR PARA EL VALLE DEL RIO CESAR"**

El presidente ejecutivo de la Cámara de Comercio de Valledupar para el Valle del RIo Cesar en uso de las facultades legales estatutarias y en especial la contenida en la resolución N° 047 de 23 de Agosto del 2017y

#### **CONSIDERANDO**

- a) Que se requiere eliminar el formato "Evidencia de quien radica el trámite en forma presencial".
- b) Que el presidente ejecutivo está autorizado mediante resolución N° 047 del 23 de agosto del 2017 para expedir normas y disposiciones, realizan las modificaciones, ajustes, implementaciones y actualizaciones de las resoluciones expedidas por Ia Junta Directiva.
- c) Que teniendo en cuenta las anteriores consideraciones, el presidente ejecutivo de la Cámara de Comercio de Valledupar para el Valle del Rio Cesar.

#### **RESUELVE**

**ARTICULO 1.** Aprobar la modificación del **PROCEDIMIENTO PARA REALIZAR LOS TRAMITES DE REGISTROS PUBLICOS,** cuyo contenido es el que a continuación se transcribe:

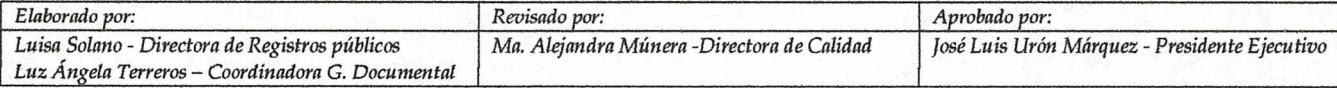

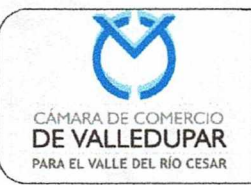

Código: REG-PR-02 Versión: 11 Actualizado: 04/02/2019 Página 4 de 18

#### 5. **CONTENIDO:**

#### **5.1 Procedimiento:**

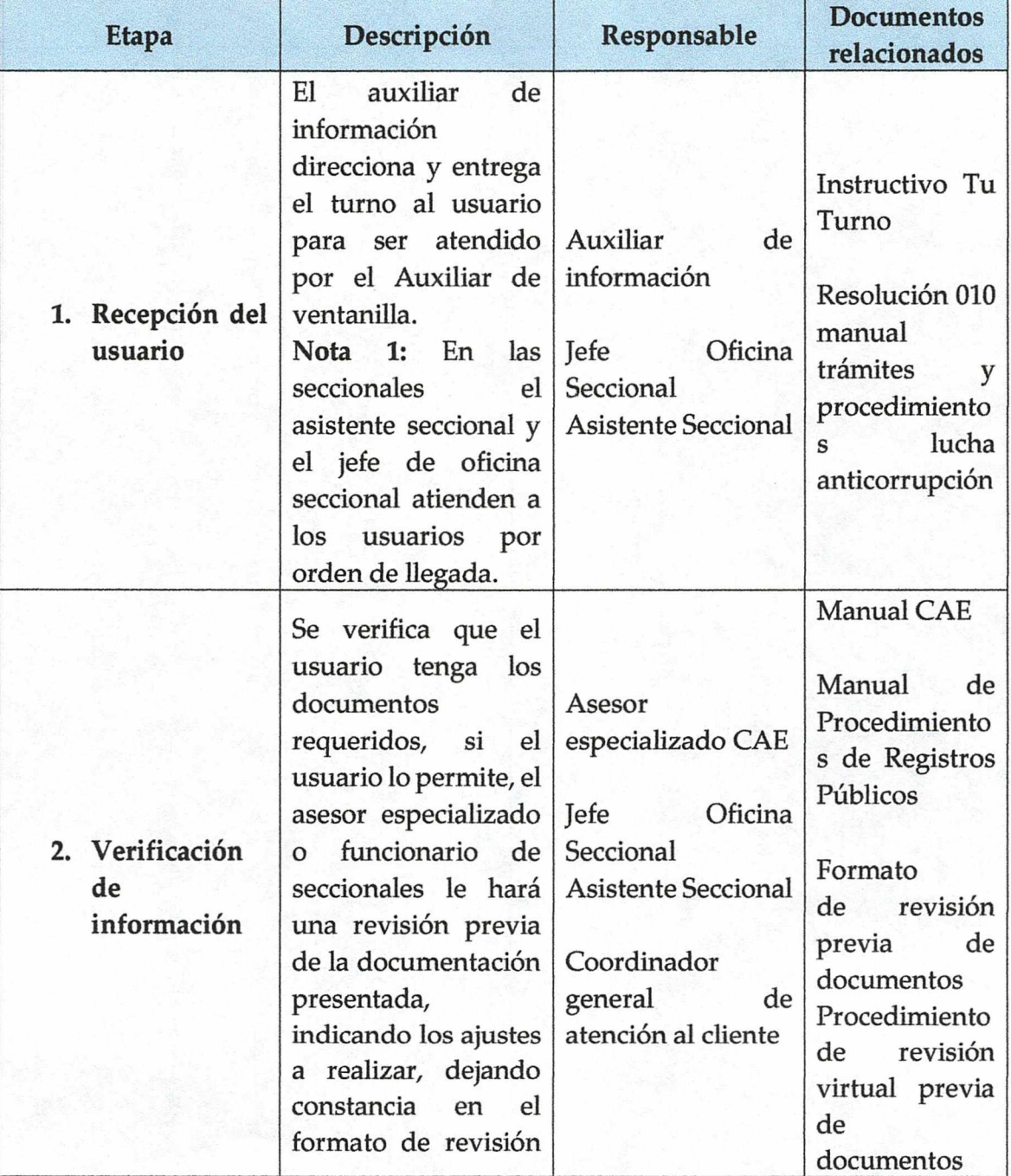

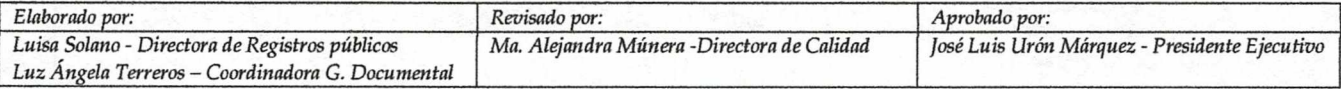

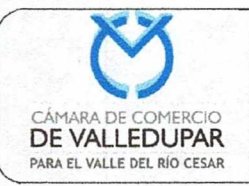

**Código: REG-PR-02**  Versión: 11 Actualizado: 04/02/2019 Pagina S de 18 *-J* 

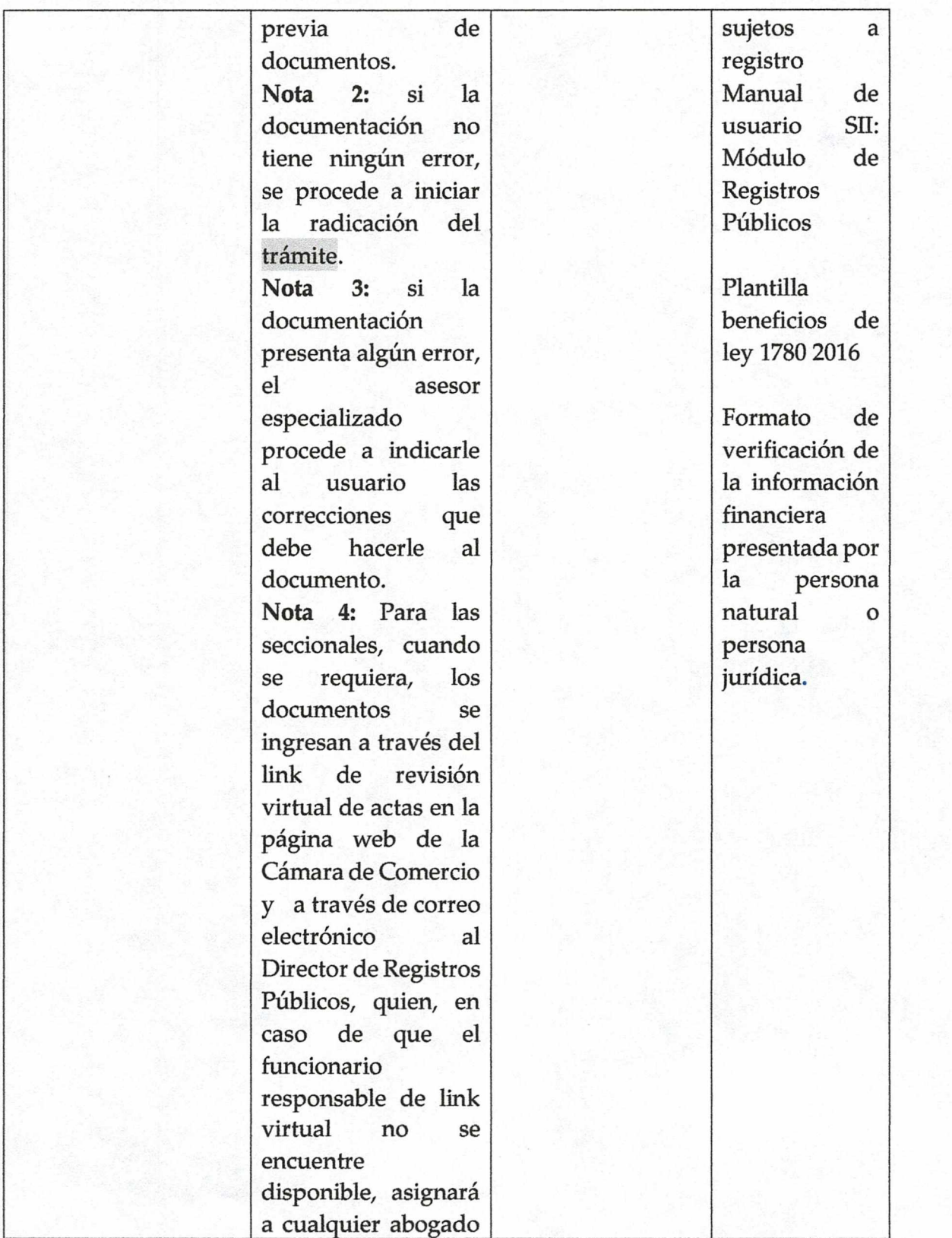

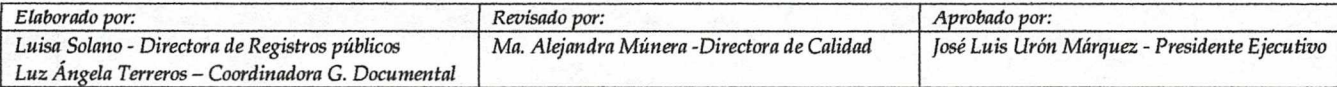

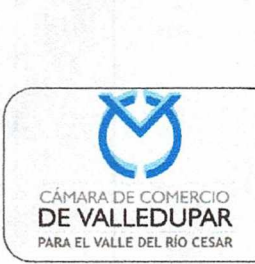

**Código: REG-PR-02** 

Versión: 11

**Actualizado:** *04/02t2019* 

**Página 6 de 18** 

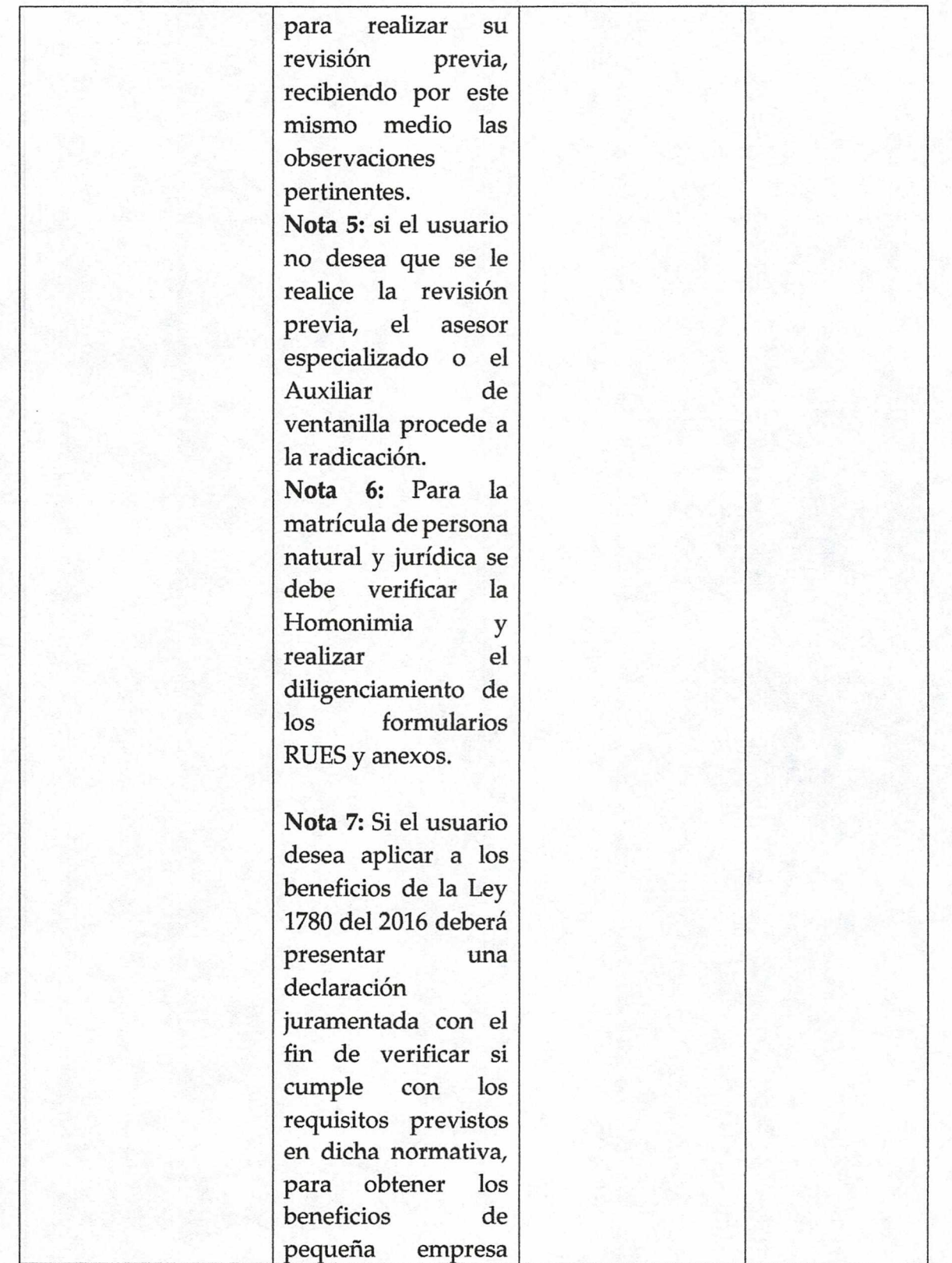

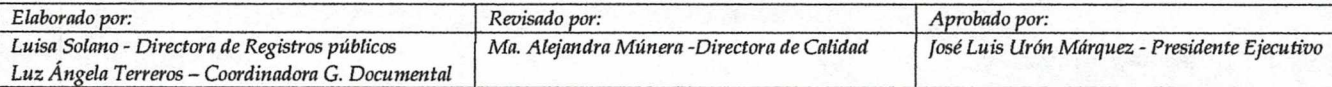

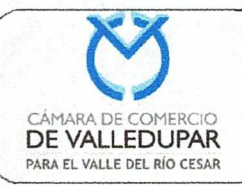

**Código: REG-PR-02** 

Versión: 11

Actualizado: 04/02/2019

Página 7 de 18

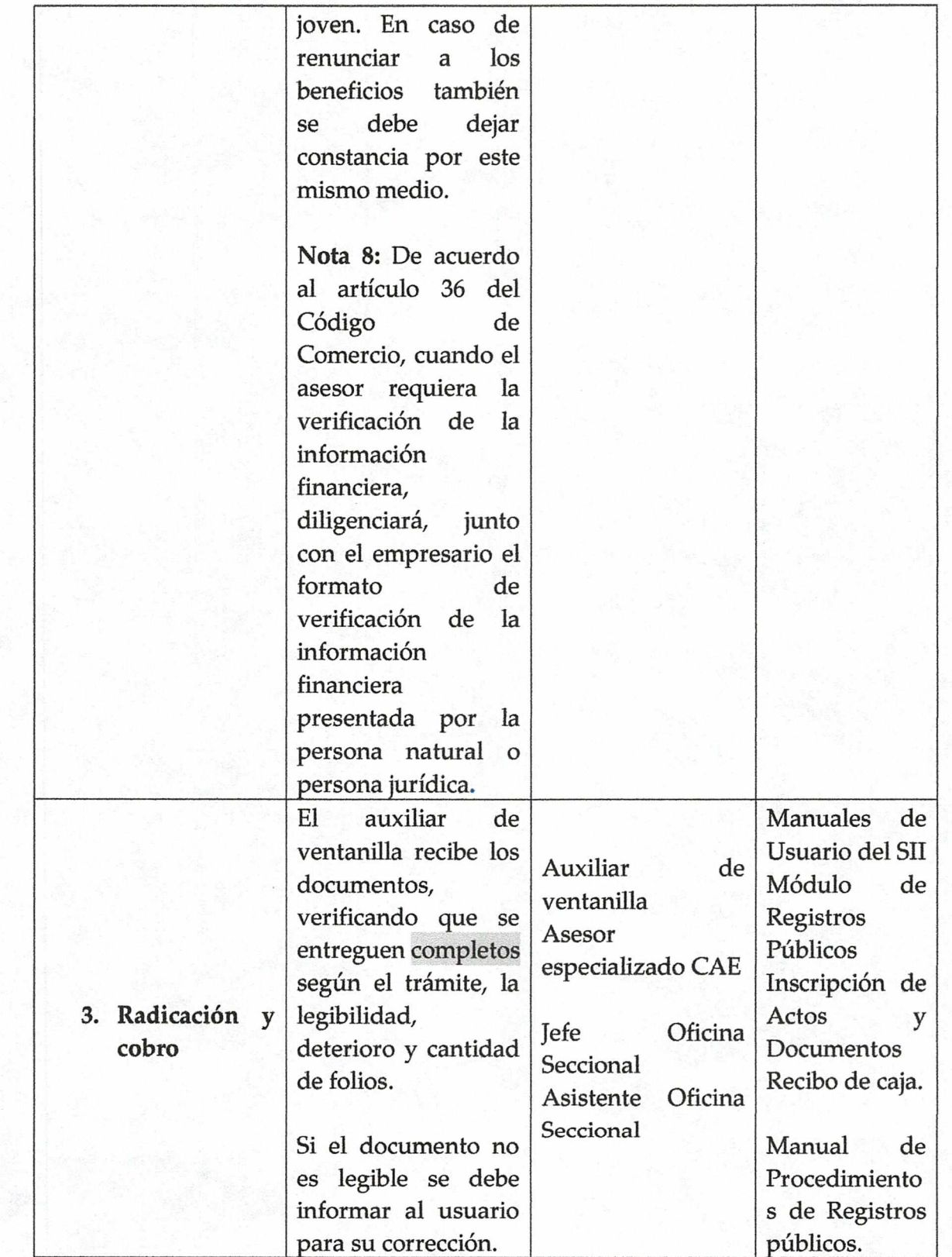

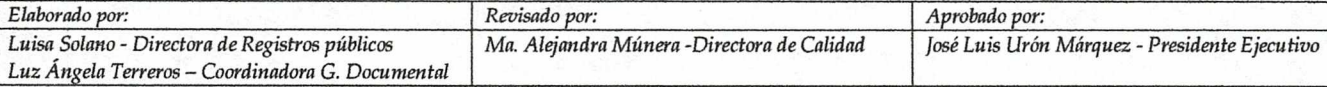

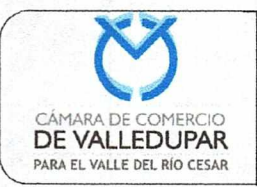

**Código: REG-PR-02 Version:** 11 **Actualizado: 04/0212019**  Página 8 de 18

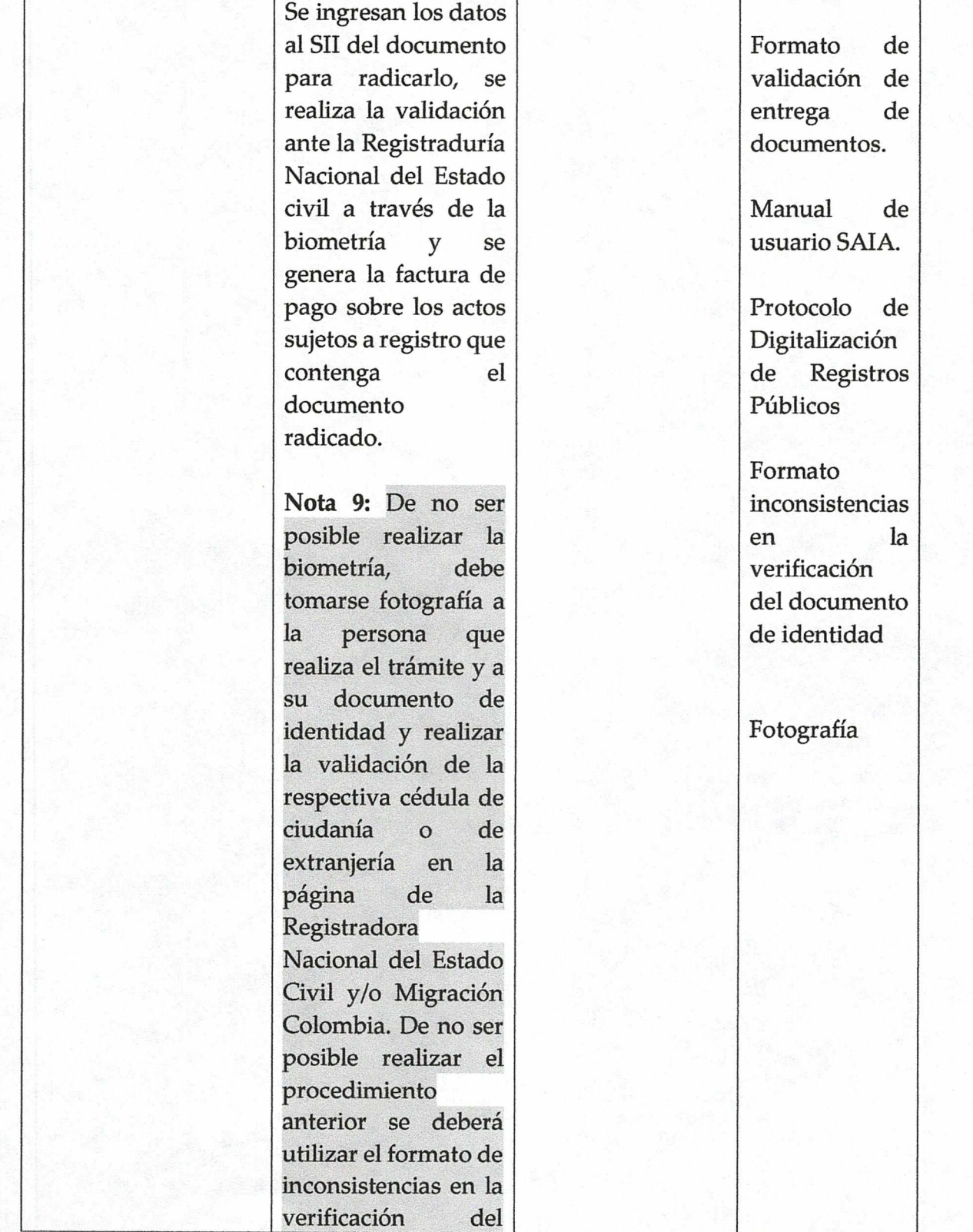

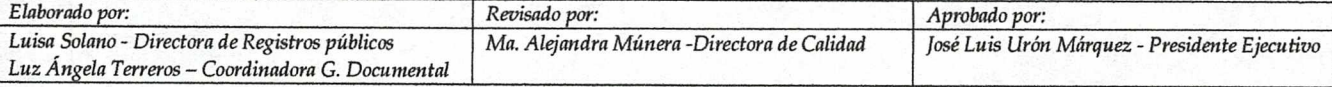

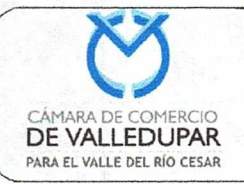

**Código: REG-PR-02** 

**Version:** 11

Actualizado: 04/02/2019

Página 9 de 18

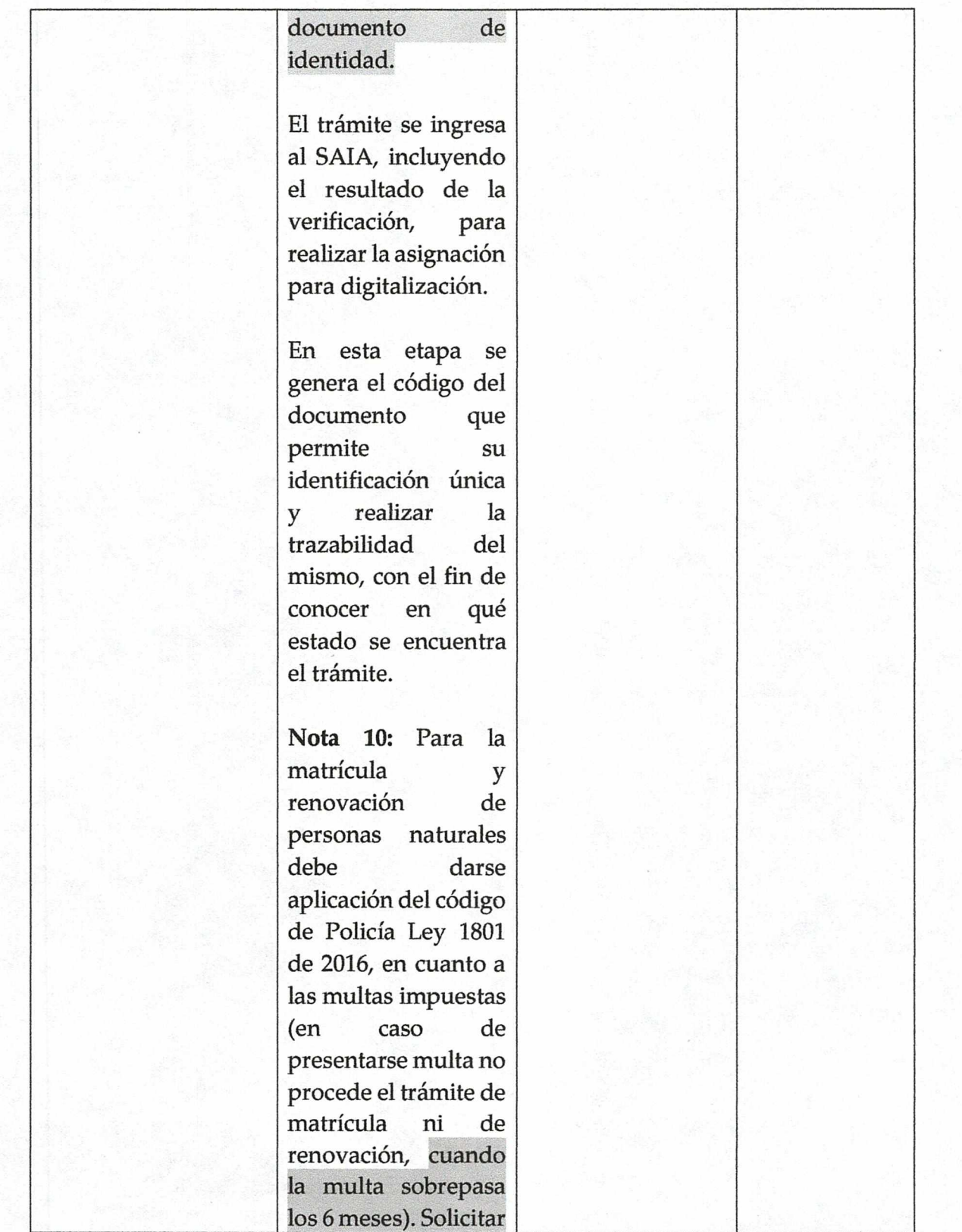

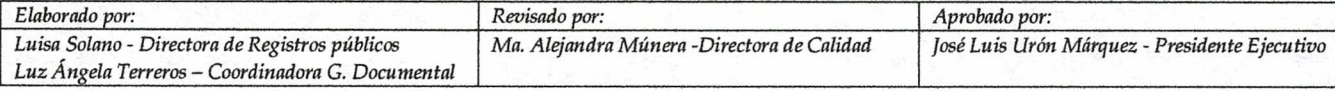

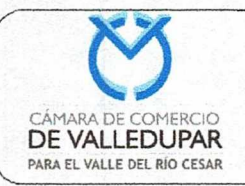

**Código: REG-PR-02** 

Versión: 11

Actualizado: 04/02/2019

Página 10 de 18

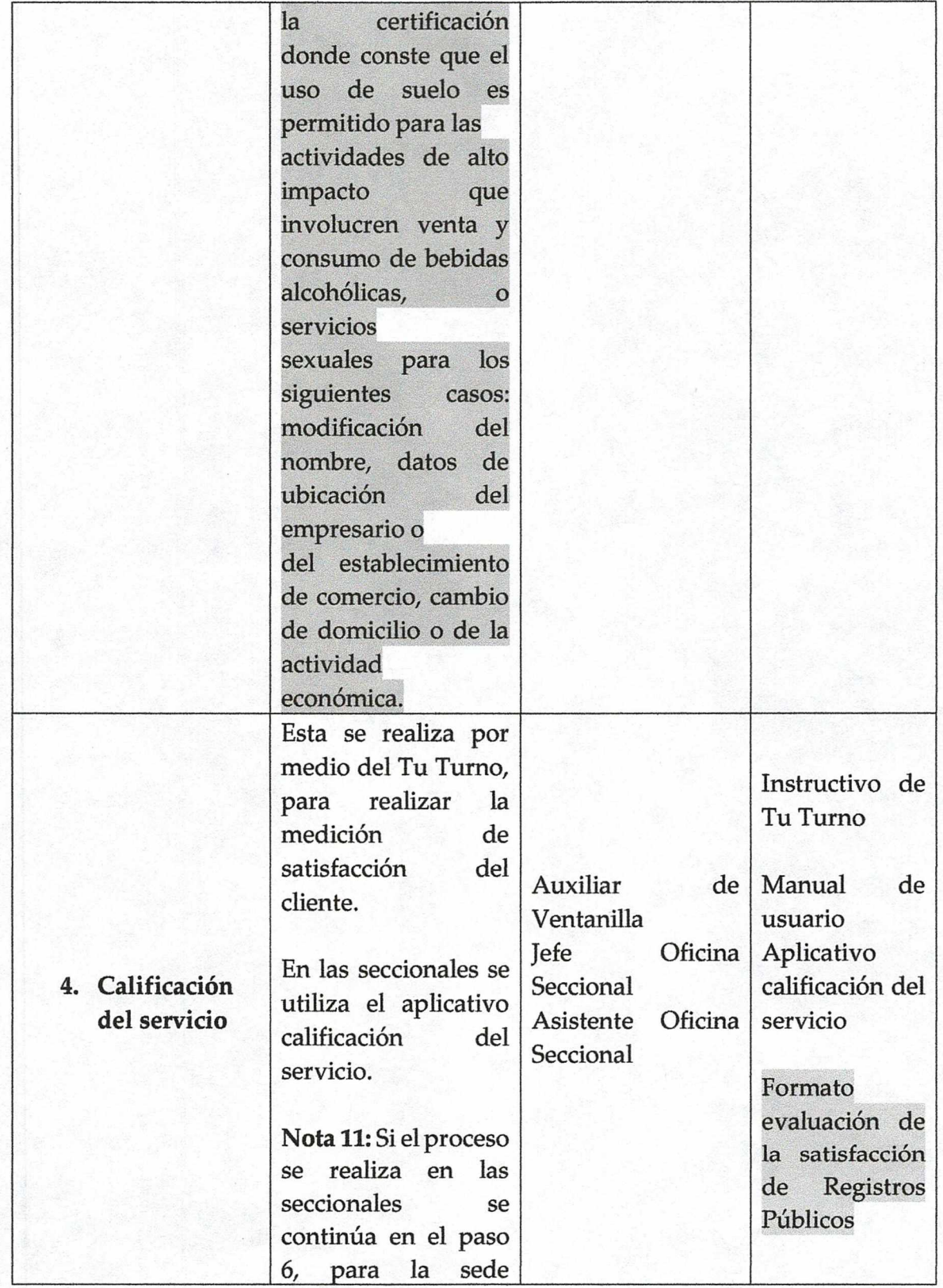

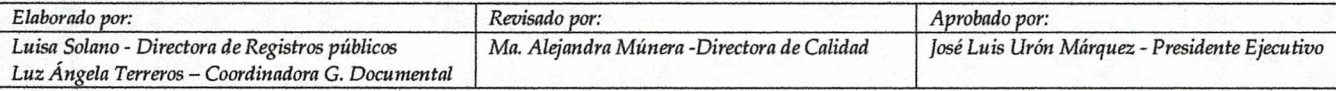

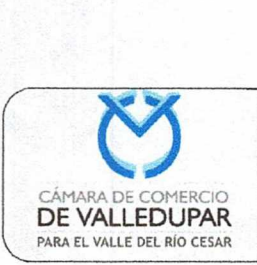

# PROCEDIMIENTO PARA Código: REG-PR-02 REALIZAR LOS TRAMITES DE REGISTROS PÚBLICOS

**Version: 11 Actualizado: 04/02/2019 Página** 11 de 18 1

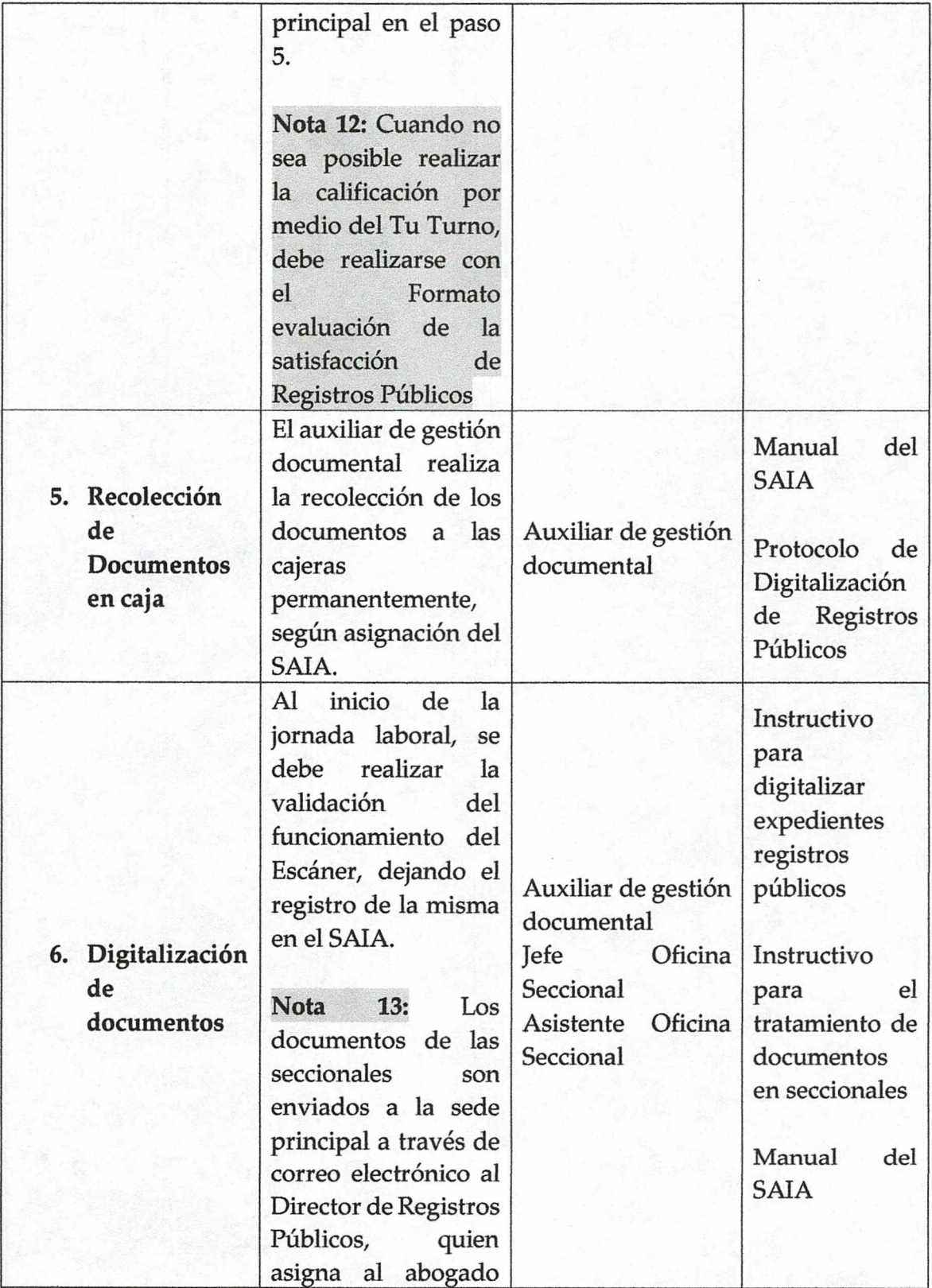

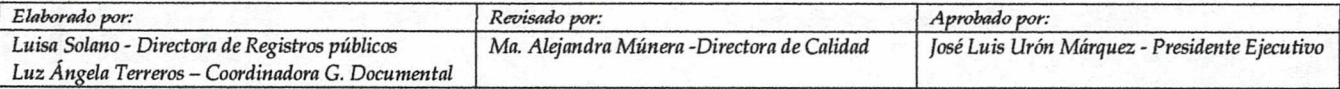

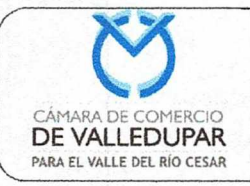

**Código: REG-PR-02**  Versión: 11 Actualizado: 04/02/2019 Página 12 de 18 *2* 

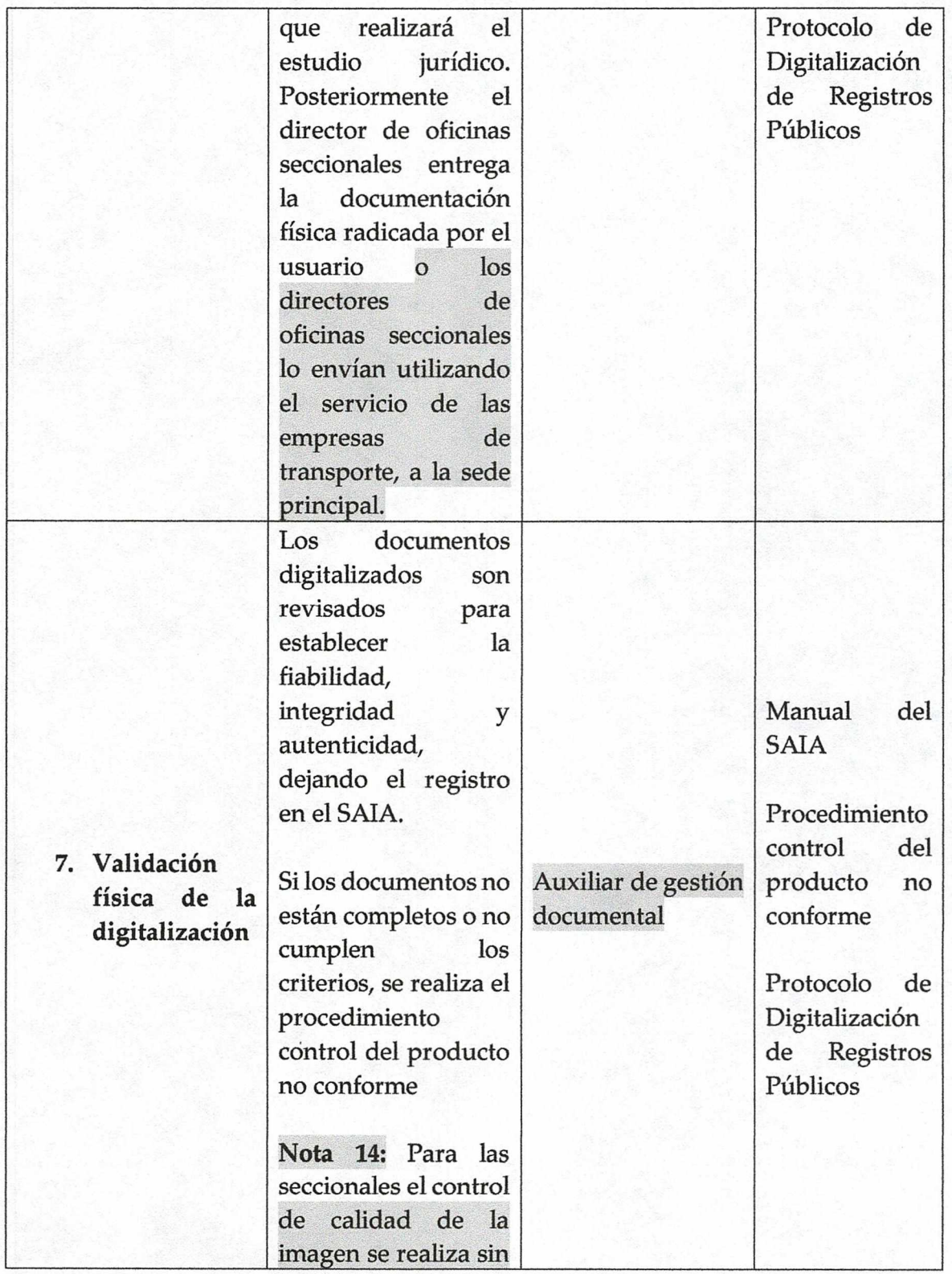

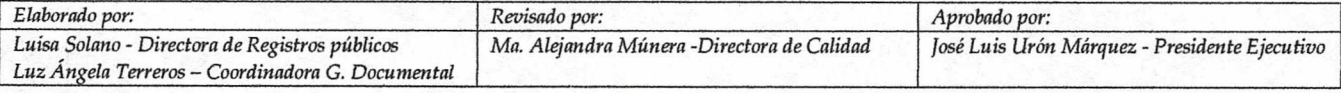

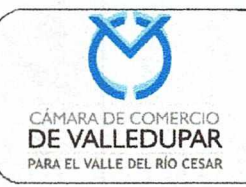

**Código: REG-PR-02 Version:** 11

Aetualizado: *04/0212019* 

Página 13 de 18

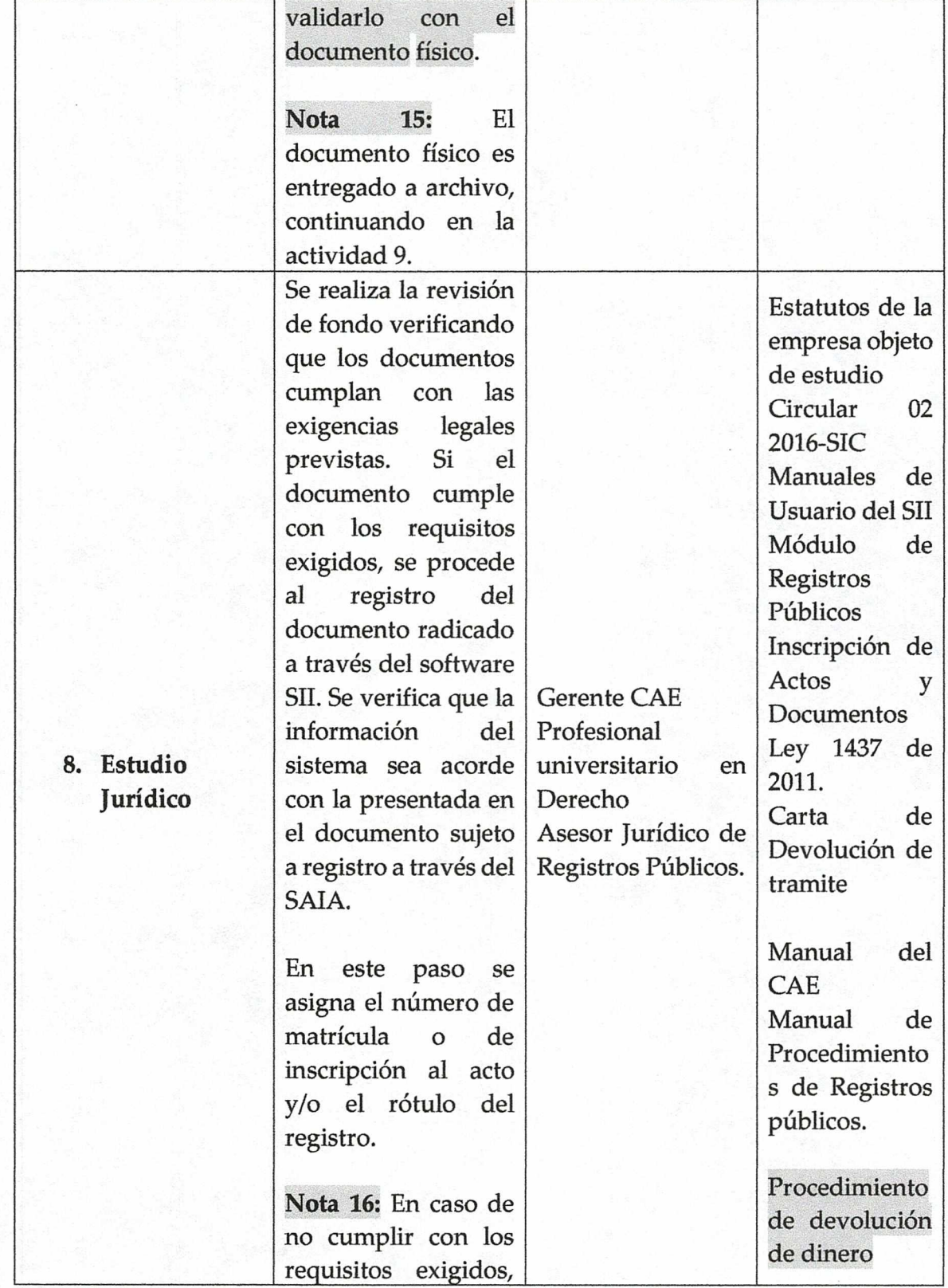

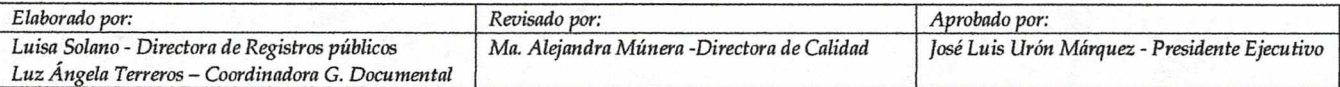

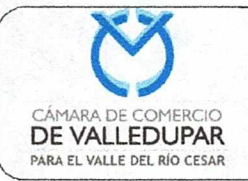

**Código: REG-PR-02** 

**Version: 11** 

**Actualizado: 04/02/2019** 

**Página 14 de 18** }

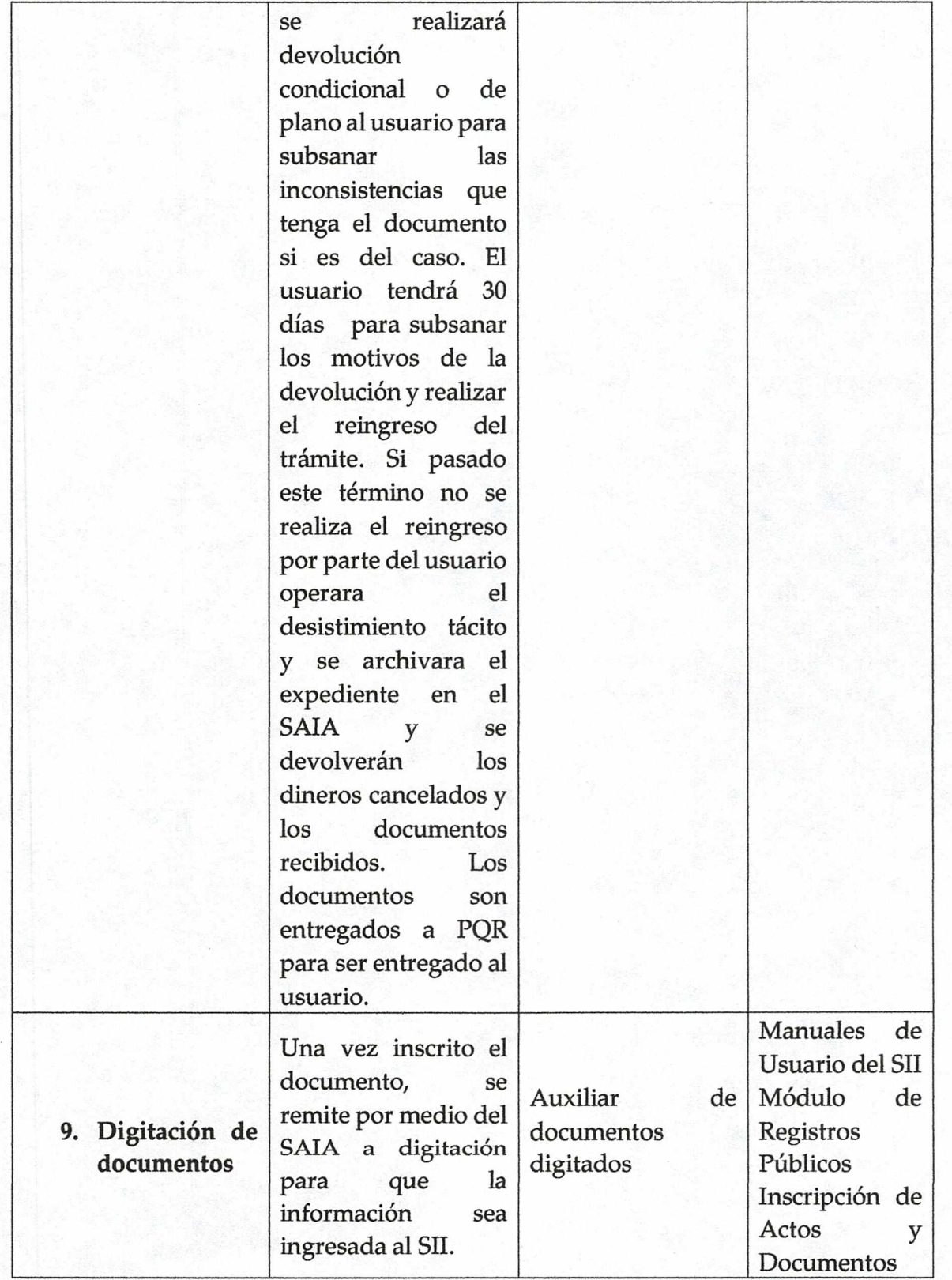

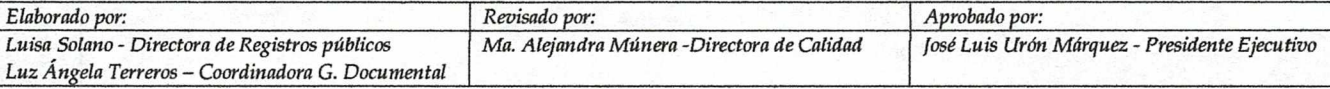

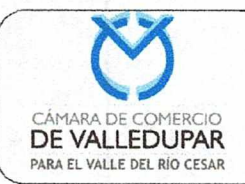

**Código: REG-PR-02**  Versión: 11 Actualizado: *04102/2019*  Página 15 de 18

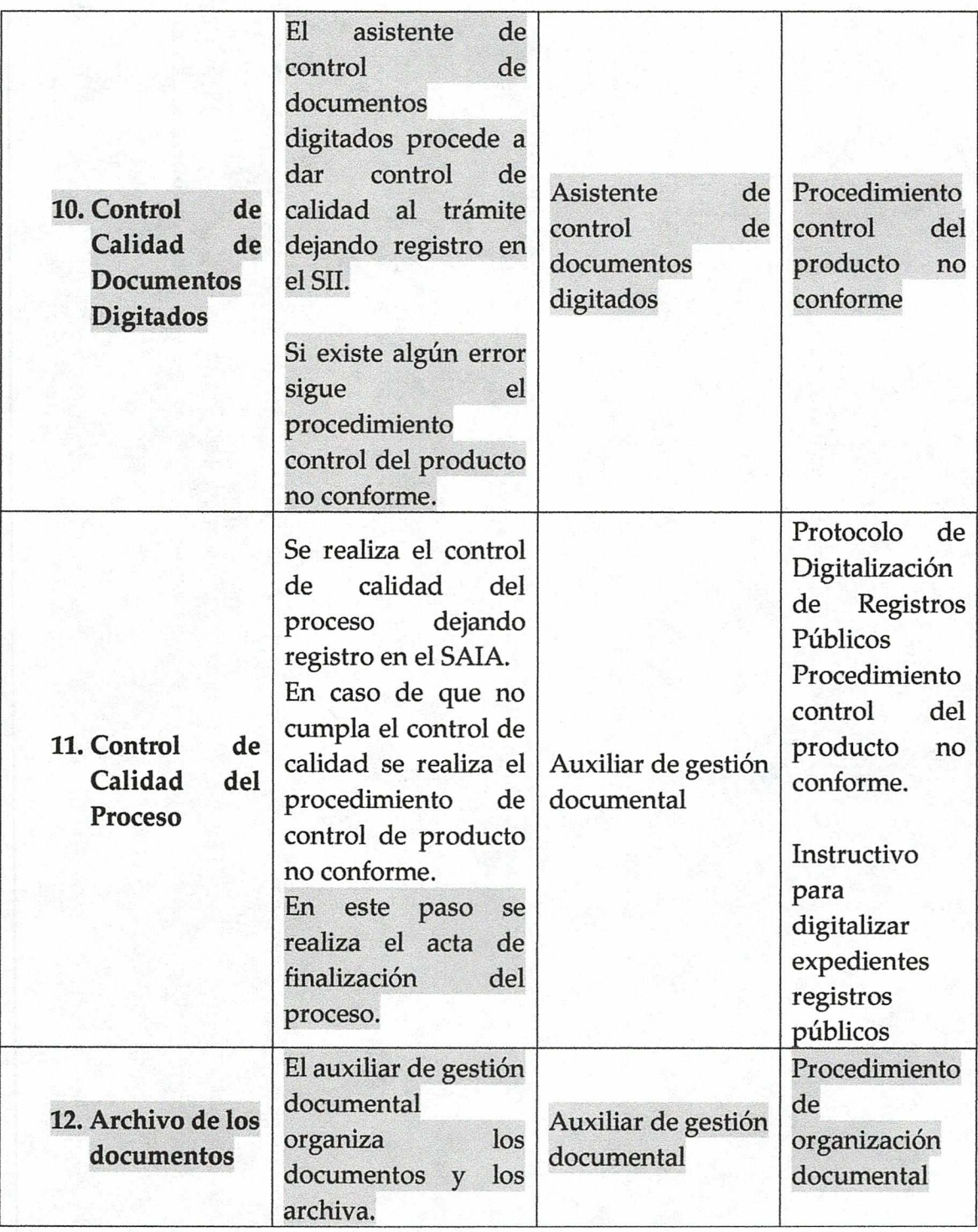

### 5.2 FLUJOGRAMA

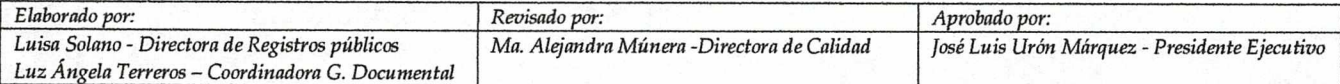

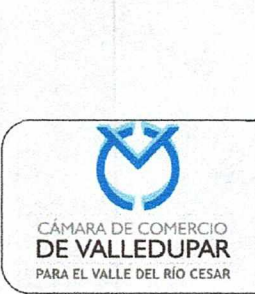

Código: REG-PR-02 Versión: 11 Actualizado: 04/02/2019 Página 16 de 18

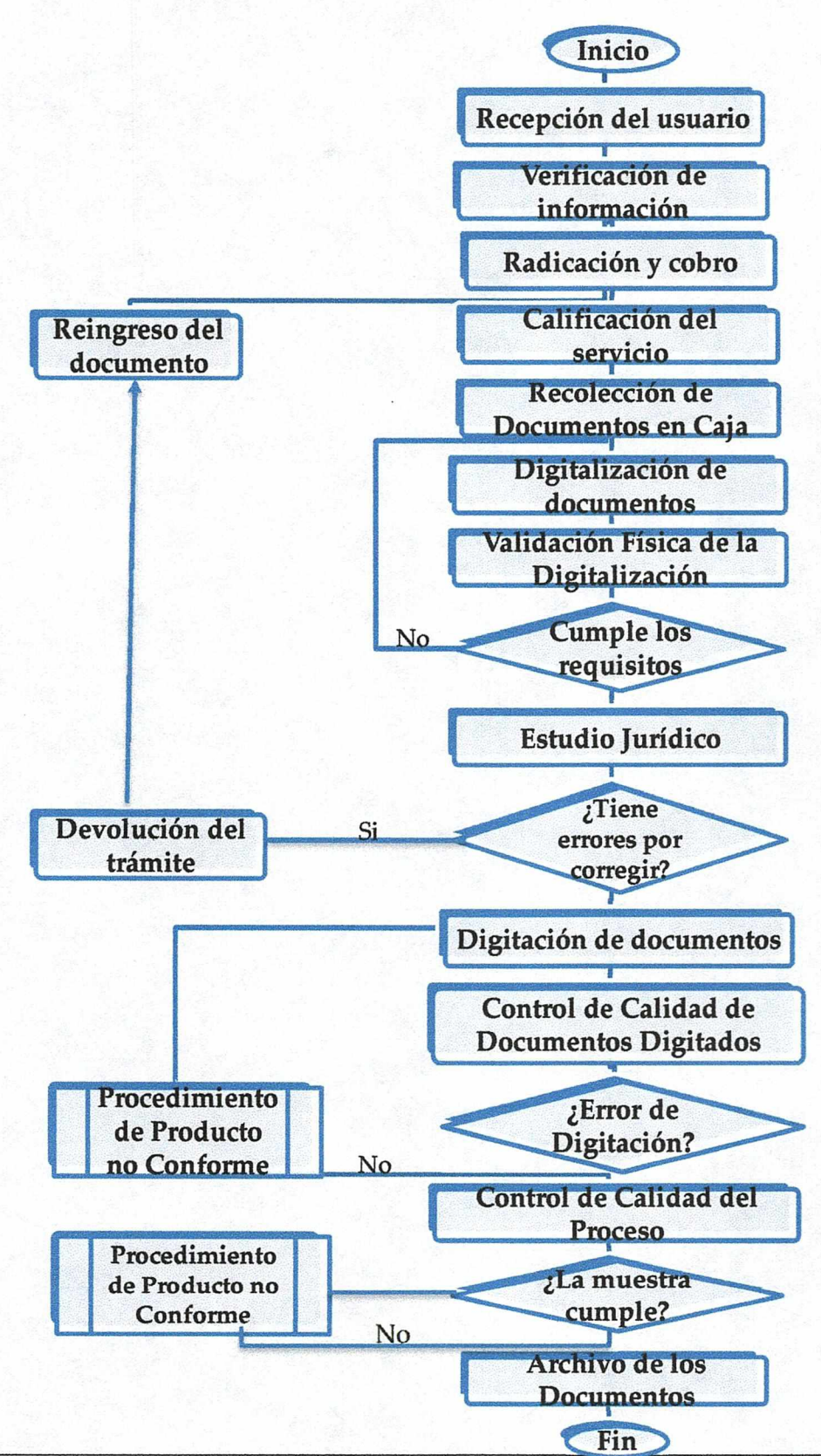

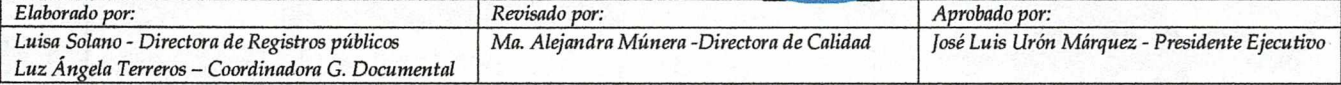

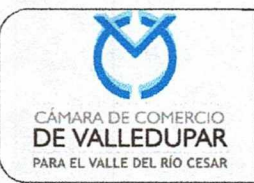

**Código: REG-PR-02 Version:** 11 Actualizado: 04/02/2019 Página 17 **de 18** 

#### **6. MANEJO DE LA NO CONFORME**

- Segán el procedimiento de no conformes( internas)
- Procedimiento PQRS( externas)

#### **7. CONTROL DE PROCESOS**

**1.** Seguimiento por medio de los indicadores de calidad por parte del LIder del Proceso y el Director de Calidad.

#### 8. **PLAN DE CONTINGENCIA:**

- 1. Copia de seguridad.
- 2. Servidor.

#### **9. DOCUMENTOS RELACIONADOS:**

- Manual de usuario Sil Módulo de registros püblicos
- Instructivo Tu Turno
- Manual trámites y procedimientos lucha anticorrupción
- Manual CAE
- Manual de Procedimientos de Registros Püblicos
- Procedimiento de revisión virtual previa de documentos sujetos a registro
- Recibo de caja
- Manual de usuario SAJA.
- Protocolo de Digitalización de Registros Públicos
- Manual de usuario Aplicativo calificación del servicio
- Instructivo para digitalizar expedientes registros públicos
- Instructivo para el tratamiento de documentos en seccionales
- Procedimiento control del producto no conforme
- Circular 02 2016-SIC
- Ley 1437 de 2011.
- Carta de Devolución de tramite
- Procedimiento de organización documental
- Plantilla beneficios de ley 1780 2016

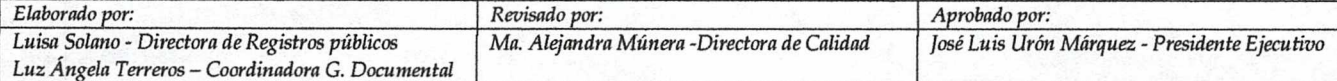

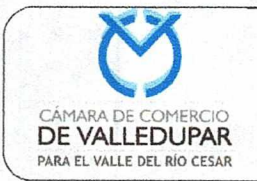

**Código: REG-PR-02**  Versión: 11 Actualizado: 04/02/2019 Página 18 de 18

#### **10.** FORMATOS

- Formato de validación de entrega de documentos
- Formato de verificaciàn de la *informacióri* financiera presentada por Ia persona natural o persona jurídica.
- Formato de revision previa de documentos
- Formato inconsistencias en la verificación del documento de identidad
- **·** Formato evaluación de la satisfacción de Registros Públicos

#### 11. ANEXOS:

N.A.

ARTÍCULO 2<sup>º</sup>.- VIGENCIA. La presente resolución deroga todas las disposiciones que le sean contrarias y rige a partir de la fecha de su expedición.

### **COMUNfQUESE,PUBLfQUESE Y CUMPLASE**

Expedida en Valledupar a los 04 (cuatro) días del mes de febrero de 2019.

 $\mathcal{P}$ /

**FØSÉ LUIS URÓN MÁRQUEZ sidente Ejecutivo** 

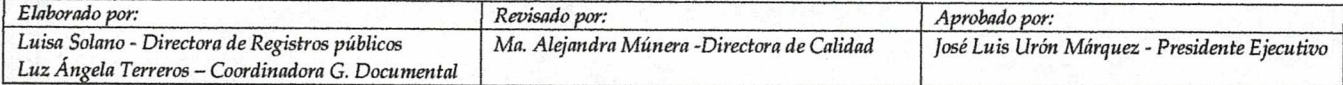